To enable your scanner as a USA keyboard, scan:

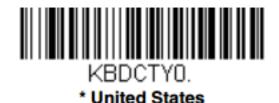

To UPC-A on or off scan:

Note: By turning UPC-A off, the scanner will scan all UPC-A codes as EAN-13 and add an unnecessary country code at the beginning

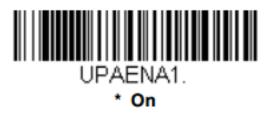

## UPC-A Check Digit

This selection allows you to specify whether the check digit should be transmitted at the end of the scanned data or not. Default = On.

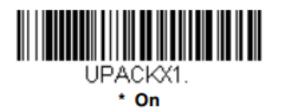

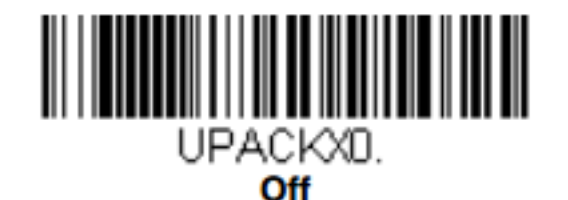

To enable the carriage return on your scanner, scan:

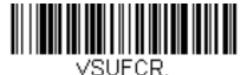

Add CR Suffix All Symbologies

## UPC-E0 Check Digit

Check Digit specifies whether the check digit should be transmitted at the end of the scanned data or not. *Default = On.* 

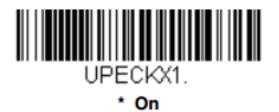

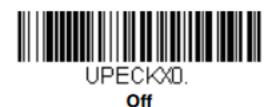

To reset your scanner to default UPC-E settings, scan:

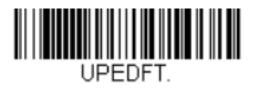